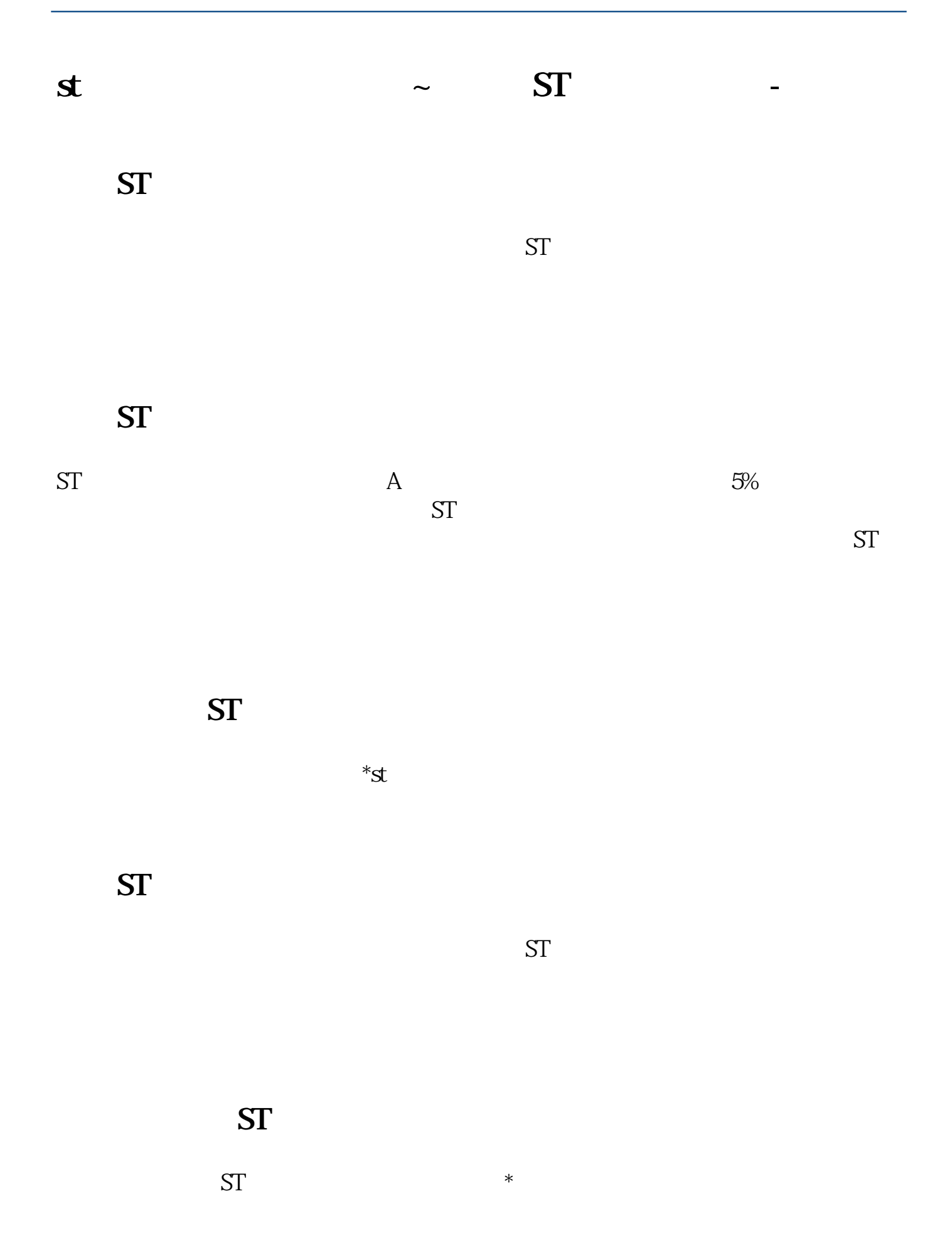

## **六、ST开头的股票是什么类型股票?**

![](_page_1_Figure_2.jpeg)

<https://www.gupiaozhishiba.com/book/23217881.html>